# eXtreme Programming

Angelo Gargantini

Informatica 3 1005/2006

## **Materiale**

- Questi lucidi + appunti
- extremeprogramming.org
	- In inglese

## **XP Practices**

- **1. Planning game**.
- **2. Small releases**.
- **3. Metaphor**.
- **4. Simple design**.
- **5. Tests**.
- **6. Refactoring**.
- **7. Pair programming**.
- **1. Continuous integration**.
- **2. Collective ownership**.
- **3. On-site customer**.
- **4. 40-hour weeks**.
- **5. Open workspace**.
- **6. Just rules**.

## Planning game

- How to plan?
	- Create and prioritize user stories customer
	- Estimate difficulties developers
	- Select stories for next release customer
	- Split stories into tasks developers
	- Plan the tasks for the next iteration customer/developers

## Small Releases

- My program is all or nothing! Wrong! Inside every large program there are lots of little programs trying to get out. Make them into small releases.
- Make as many iterations as possible per release
- Keep good track of progress
- Deliver business value to the customer fast
- Gives sense of accomplishment to the team
- Keep the team focused principles

## Customer on-site

- Customer or Developer on-site?
- Get the user stories
- Make him determine priorities high business value first
- Get him to give you immediate and frequent feedback
- Involve him into specification of functional acceptance tests

## Test First

- Test-Driven development
	- Design a test that will fail
	- Compile it and check that it fails
	- Write just enough code to make the test run
- Design evolves from tests
- The benefit must be higher than the cost
- Testing slows you down?
- Apply same quality standards for test and code
- Tests ARE documentation
- Automate

## Test first: JUnit/NUnit

- Unit tests framework
- Write tests
- Execute tests
- Assert results
- Show tests failure/success
- Keep the bar green
	- http://junit.sourceforge.net/
	- http://nunit.org/default.htm

## Code refactoring

Fowler says that refactoring is the

"... process of changing a software system in such a way that it does not alter the external behavior of the code yet improves its internal structure."

Just cleaning up code.

#### **Why Refactor?**

- To improve the quality of the codebase
- Makes software easier to understand
- This in turn helps in finding bugs
- .. and in turn allows you to program faster in the end.

## Code refactoring

- Contrary to idealized development strategy:
	- analysis and design
	- code
	- test
- At first, code is pretty good but as requirements change or new features are added, the code structure tends to atrophy. Refactoring is the process of fixing a bad or chaotic design.
- Amounts to moving methods around, creating new methods, adding or deleting classes, ...

### tool: RefactorIT

#### **Rename**

Renames a method, field, type, package or prefix. Updates all references.

#### **Move Class**

Moves a class or interface into another package.

#### **Encapsulate Field**

Replaces direct field usage with corresponding accessor methods.

#### **Extract Method**

Analyzes the selected piece of code and extracts it into a separate method.

## tool: RefactorIT

#### **Extract Super-class/Interface**

Extracts selected methods and fields into new superclass or interface.

#### **Minimize Access Rights**

Determines the minimal access modifiers for class fields and methods. Automatically changes selected modifiers.

#### **Create Constructor**

Creates a simple constructor on group of field declarations that initializes these fields.

## Simple design

- How to achieve this?
	- Evolutionary design design evolves while coding and refactoring
	- If you don't need it now, you won't need it ever -develop only functionality that is required
	- Satisfy tests in the simplest possible way
	- Refactoring as soon as the tests run
- And again keep it as simple as possible!

## System Metaphor

- What?
- Everybody is involved, everybody is interested
- Everybody understands and is responsible for:
	- Base architecture
	- Whole system
- How?
	- Don't separate the team into designers and coders
	- Change pairs often

## Pair programming

- Why?
	- $-2 > 1$
	- Two programmers will understand the code
	- Keeps programmers focused
- When do it?
	- XP says always
	- Is it possible in real life? Is it really necessary all the time?

## Continuous Integration

- You can't put it off forever. Better do it all the time
- Spare yourself the Big Bang disaster
- Keep the tests working 100% during the integration
- Use a dedicated integrated machine
- Keep the build time low
- Automate through scripts, tools, etc...

## Collective Code Ownership

- This is not my object! WRONG!
- Use version control system CVS, VSS, ...
- You brake it, you fix it

## Coding Standards

- I can always read my own code. Wait, it's all my code!
- Let the team setup coding standards prior to coding and agree on them
- Force coding standards application, no exceptions
- Keep it simple

## 40 hour week

- Tired people make mistakes
- Tired people tend to overlook things like testing, refactoring, etc.
- Work at maximum concentration 8 hours per day
- 6 PM you are tired, go home
- Don't work more than 1 consecutive week of overtime

## JUnit

## Test suites

- build a test suite: a set of tests that can be run at any time
- Disadvantages of a test suite
	- It's a lot of extra programming
		- This is true, but use of a good test framework can help quite a bit
	- You don't have time to do all that extra work
		- False--Experiments repeatedly show that test suites reduce debugging time more than the amount spent building the test suite
- Advantages of a test suite
	- Reduces total number of bugs in delivered code
	- Makes code much more maintainable and refactorable
		- This is a huge win for programs that get actual use!

## XP approach to testing

- Tests are written before the code itself
- If code has no automated test case, it is assumed not to work
- A test framework is used so that automated testing can be done after every small change to the code
	- This may be as often as every 5 or 10 minutes
- If a bug is found after development, a test is created to keep the bug from coming back
- Consequences
	- Fewer bugs
	- More maintainable code
	- Continuous integration--During development, the program always works--it may not do everything required, but what it does, it does right

## JUnit

- JUnit is a framework for writing tests
	- written by Erich Gamma (of Design Patterns fame) and Kent Beck (creator of XP methodology)
	- uses Java's reflection capabilities (Java programs can examine their own code),
	- helps the programmer:
		- define and execute tests and test suites
		- formalize requirements and clarify architecture
		- write and debug code
		- integrate code and always be ready to release a working version
	- BlueJ, JBuilder, Netbeans, and Eclipse provide JUnit tools

## Terminology

- A test fixture sets up the data (both objects and primitives) that are needed to run tests
	- Example: If you are testing code that updates an employee record, you need an employee record to test it on
- A unit test is a test of a single class
- A test case tests the response of a single method to a particular set of inputs
- A test suite is a collection of test cases
- A test runner is software that runs tests and reports results
	- An integration test is a test of how well classes work together
	- JUnit provides sណា្ណឩ ព្រំកាូរ៉ូវ<del>ណ</del>្ឌណ្ឌូsu្យាព្ណណ្ណះ for integration tests

## Structure of a JUnit test class

- Suppose you want to test a class named Fraction
- public class FractionTest extends junit.framework.TestCase {
	- This is the unit test for the Fraction class; it declares (and possibly defines) values used by one or more tests
- public FractionTest() { }
	- This is the default constructor

## Structure of a JUnit test class

- protected void setUp()
	- Creates a test fixture by creating and initializing objects and values
	- non vediamo
- protected void tearDown()
	- Releases any system resources used by the test fixture
	- non vediamo
- public void testAdd(), public void testToString(), etc.
	- These methods contain tests for the Fraction methods add(), toString(), etc. (note how capitalization changes)
	- non vediamo
- public Test suite()

eXtreme programming - principles

### Assert methods I

- Within a test,
	- Call the method being tested and get the actual result
	- assert what the correct result should be with one of the provided assert methods
	- These steps can be repeated as many times as necessary
- An assert method is a JUnit method that performs a test, and throws an AssertionFailedError if the test fails
	- JUnit catches these Errors and shows you the result

### Assert methods I

- static void assertTrue(boolean **test**) static void assertTrue(String **message**, boolean **test**)
	- Throws an AssertionFailedError if the test fails
	- The optional *message* is included in the Error

- static void assertFalse(boolean **test**) static void assertFalse(String **message**, boolean **test**)
	- Throws an AssertionFailedError if the test fails

## Example: Counter class

- For the sake of example, we will create and test a trivial "counter" class
	- The constructor will create a counter and set it to zero
	- The increment method will add one to the counter and return the new value
	- The decrement method will subtract one from the counter and return the new value
- We write the test methods before we write the code
	- This has the advantages described earlier
	- with stubs (methods with empty bodies)  $-$  Depending on the JUnit tool we use, we may have to create the class first, and we *may* have to populate it

## JUnit tests for Counter

public class CounterTest extends junit.framework.TestCase {

```
Counter counter1;
```
}

```
public CounterTest() {
  counter1 = new Counter();}
```

```
public void testIncrement() {
  assertTrue(counter1.increment() == 1);
  assertTrue(counter1.increment() == 2);
}
```

```
public void testDecrement() {
  assertTrue(counter1.decrement() == -1);
}
```
Note that each test begins with a *brand new* counter

This means you don't have to worry about the order in which the tests

eXtreme programming - principles are run

## The Counter class itself

```
public class Counter {
    int count = 0;
```

```
public int increment() {
   return ++count;
}
```

```
public int decrement() {
   return --count;
}
```

```
 public int getCount() {
   return count;
```
}

}

- Is JUnit testing overkill for this little class?
- The Extreme Programming view is: If it isn't tested, assume it doesn't work
- You are not likely to have many classes this trivial in a real program, so writing JUnit tests for those few trivial classes is no big deal
- Often even XP programmers don't bother writing tests for simple getter methods such as getCount()
- We only used assertTrue in this example, but there are additional assert methods

### Assert methods II

- assertEquals(**expected**, **actual**) assertEquals(String **message**, **expected**, **actual**)
	- This method is heavily overloaded:  $arg1$  and  $arg2$ must be both objects or both of the same primitive type
	- For objects, uses your equals method, **if** you have defined it properly, as public boolean equals(Object o)- otherwise it uses  $==$

### Assert methods II

- assertSame(Object **expected**, Object **actual**) assertSame(String **message**, Object **expected**, Object **actual**)
	- $\Box$  Asserts that two objects refer to the same object  $(u\sin q ==)$
- assertNotSame(Object **expected**, Object **actual**) assertNotSame(String **message**, Object **expected**, Object **actual**)
	- $\Box$  Asserts that two objects do not refer to the same object

### Assert methods III

- assertNull(Object **object**) assertNull(String **message**, Object **object**)
	- Asserts that the object is null
- assertNotNull(Object **object**) assertNotNull(String **message**, Object **object**) – Asserts that the object is null
- fail() fail(String **message**)
	- Causes the test to fail and throw an AssertionFailedError
	- Useful as a result of a complex test, when the other assert methods aren't quite what you want

eXtreme programming - principles

#### The assert statement

- Earlier versions of JUnit had an assert method instead of an assertTrue method
	- The name had to be changed when Java 1.4 introduced the assert statement

#### The assert statement

- There are two forms of the assert statement:
	- assert **boolean\_condition**;
	- assert **boolean\_condition**: **error\_message**;
	- □ Both forms throw an AssertionFailedError if the **boolean condition** is false
	- □ The second form, with an explicit error message, is seldom necessary
- When to use an assert statement:
	- □ Use it to document a condition that you "know" to be true
	- □ Use assert false; in code that you "know" cannot be reached (such as a default case in a switch statement)
	- Exception is more appropriate □ Do not use assert to check whether parameters have legal values, or other places where throwing an

### Viewing test results

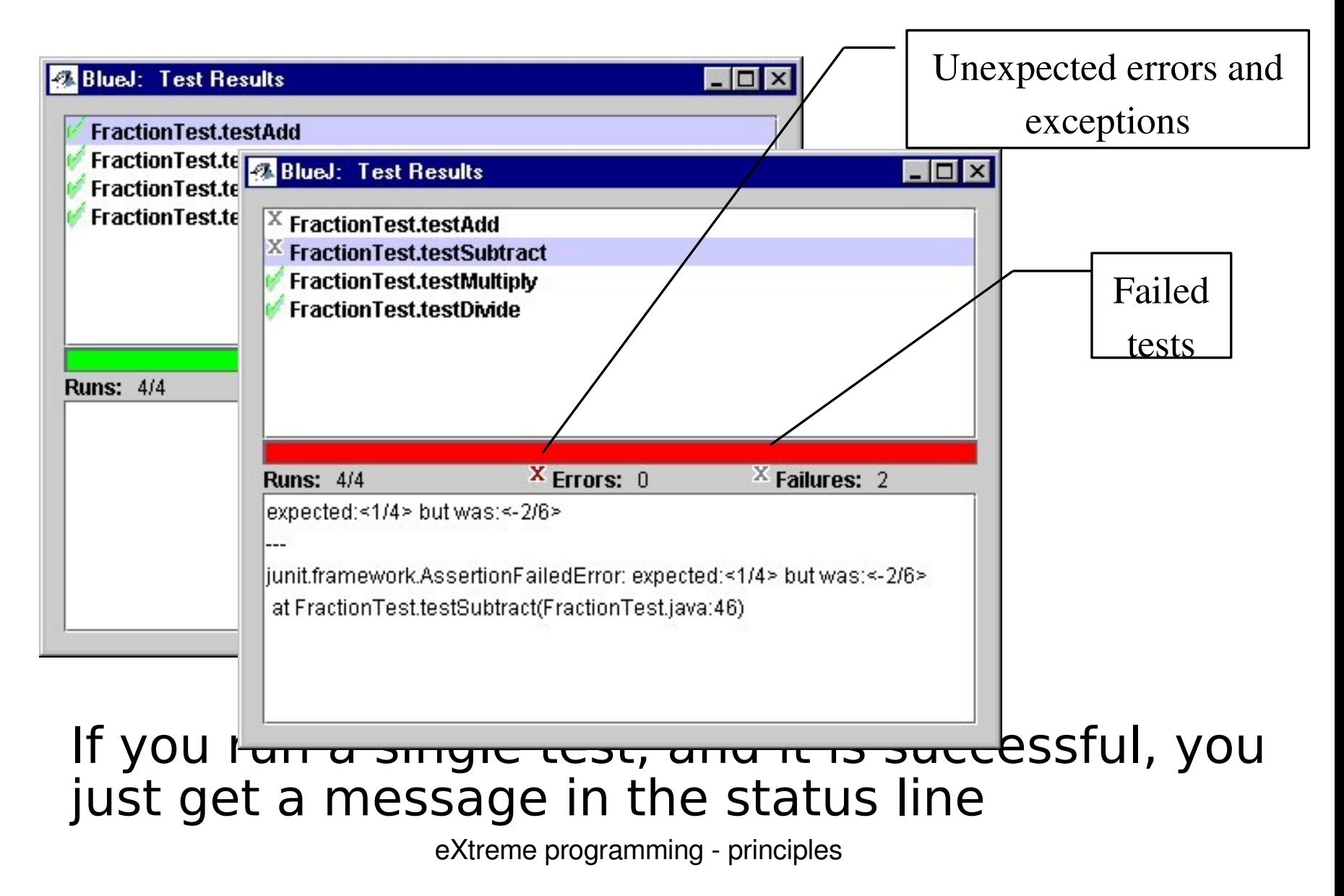

## Problems with unit testing

- JUnit is designed to call methods and compare the results they return against expected results
	- This works great for methods that *just* return results, but many methods have side effects
		- To test methods that do output, you have to capture the output
			- It's possible to capture output, but it's an unpleasant coding chore
		- To test methods that change the state of the object, you have to have code that checks the state
			- It's a good idea in any case to write self-tests for object validity
	- It isn't easy to see how to unit test GUI code
- Private methods cannot be tested

## "Functional" Style

- I think heavy use of JUnit encourages a "functional" style, where most methods are called to compute a value, rather than to have side effects
	- This can actually be a good thing
	- Methods that just return results, without side effects (such as printing), are simpler, more general, and easier to reuse

## First steps toward solutions

- Rather than always printing on System.out, you can do your printing on an arbitrary PrintStream
	- The PrintStream can be passed into methods as a parameter
	- Alternatively, you can redefine System.out to use a different PrintStream with System.setOut(**PrintStream**)
- You can "automate" GUI use by "faking" events
	- Here's a starter method for creating your own events:
		- public void fakeAction(Component c) { getToolkit().getSystemEventQueue().postEvent( new ActionEvent(c, ActionEvent.ACTION\_PERFORMED, "")); }
	- You can explore the Java API to discover how to create other kinds of events

## Eclipse e Junit

## Come usare junit in Eclipse

- Scrivi la tua classe al solito
- Seleziona la classe per cui vuoi creare i casi di test, tasto destro -> new -> JUnit Test Case
- Si apre un dialogo (seleziona tearDown, setUp e main se vuoi avere questi metodi - non è necessario in genere per piccoli esercizi)
- fai next -> seleziona il metodo per cui vuoi creare i casi di test
- Riempi il metodo (con eclipse devi fare tu).

## •Esempio

- Ad esempio se hai un metodo foo della classe Es1 che prende un array di Stringhe, avrai un metodo testFoo in cui devi testare foo.
- Potresti scrivere istruzioni di questo genere:

```
public void testFoo() {
 String[] b = new String[0];
 expectedReturn = null;actualReturn = Es1.foo(b):assertEquals("return value", expectedReturn, actualReturn);
```

```
String[] c = \{"cane", "grattacielo", "blu"\};;
 expectedReturn = "blu";
 actualReturn = Es1.foo(c);
 assertEquals("return value", expectedReturn, actualReturn);
}
```
usa le istruzioni assertEquals e così via di Junit (vedi i lucidi)

●

#### •Esecuzione

- Per eseguire i test fai
- tasto destro sulla classe -> run As -> Junit Test erfaccia per eseguire i casi di test)

#### classe Es1

```
public class Es1 {
    /** dato un array di stringhe, mi restituisce
     * la più corta null se l'array è vuoto
     */
    public static String piuCorta(String[] strs) {
        if (strs == null) {
            return null;
        }
        if (strs.length == 0) {
            return null;
        }
        // vettore non vuoto e non nullo !!!
        String cortissima = strs[0];
        for (int i = 0; i< strs.length; i++){
            if (strs[i].length()< cortissima.length())
              cortissima = strs[i];}
        return cortissima;
    }
```
#### Es1Test

}

```
public class Es1Test extends TestCase {
  protected void setUp() throws Exception {
     super.setUp();
  }
  protected void tearDown() throws Exception {
     super.tearDown();
  }
  public void testPiuCorta() {
    //
    // testo con array vuoto
     String[] strs = new String[0]; String actualReturn = Es1.piCorta(strs);
     assertEquals("array vuoto", null, actualReturn);
    //
    // test con array null
     assertEquals("array null", null, null);
    // test con qualche array
     String[] caso1 = {"oggi", "ciao", "blu"};
     assertEquals("caso1", "blu", Es1.piuCorta(caso1));
  }
```
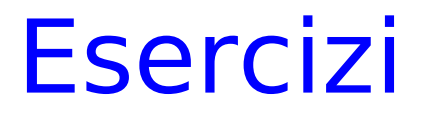

Nota: per confrontare due stringhe s1 e s2  $s1 > s2$  ? => s1.compareToIgnoreCase(s2) > 0

□ Scrivere un metodo che prende un array di stringhe e restituisci quella maggiore (in ordine alfabetico) o null se l'array è vuoto o nullUn metodo che restituisce un array di stringhe uguale a quello passato ma ordinato

Per confrontare due array a1 e a2 usa Arrays.equals: assertTrue(java.util.**Arrays**.**equals**(a1,a2)); **...**